# ÉCOLES WEB & **ORIENTATION**

le guide pratique

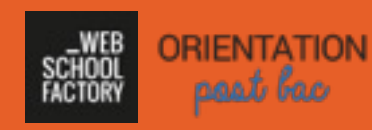

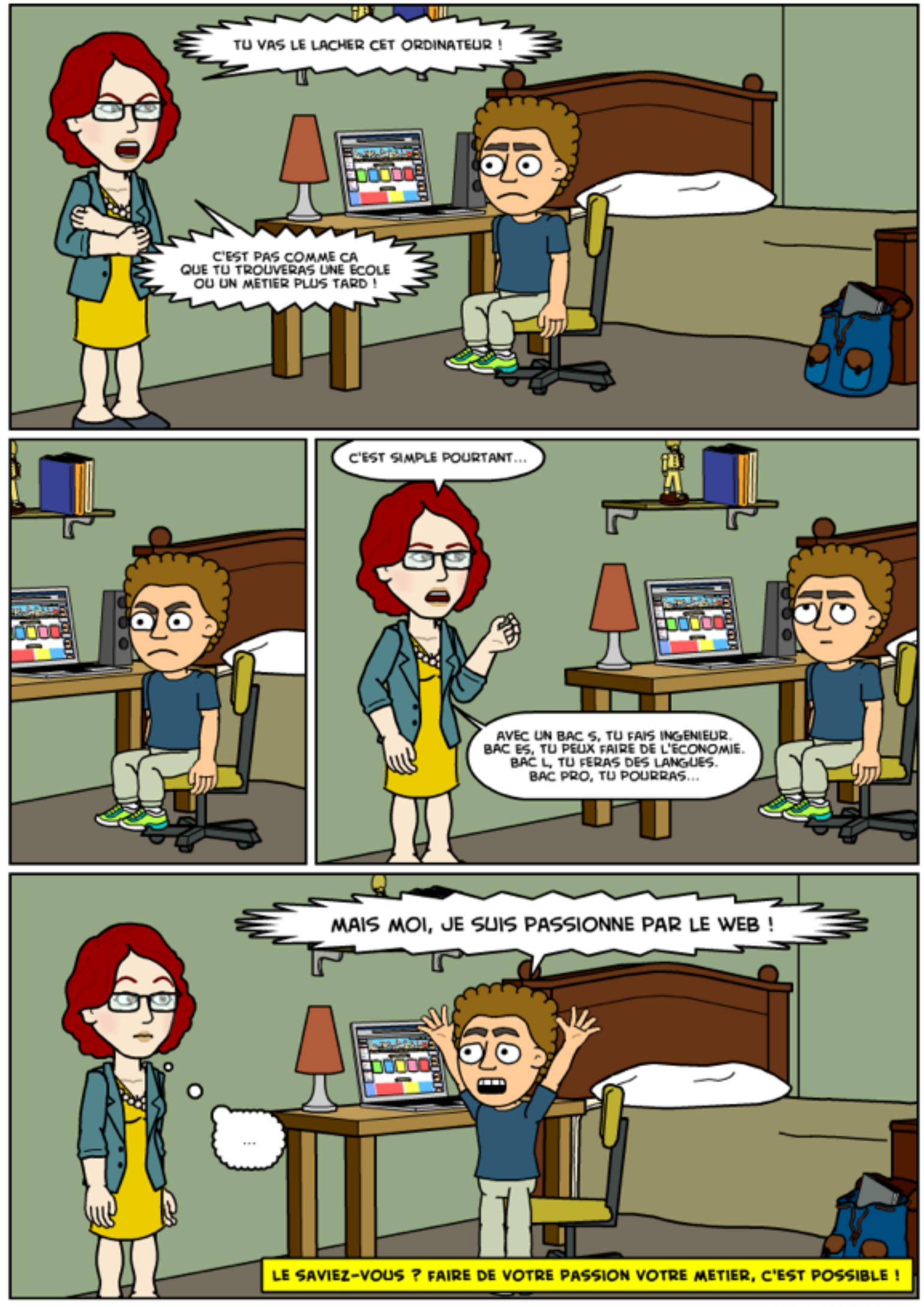

### DU WEB APRÈS LE BAC

S'orienter n'est pas simple. Avant même d'obtenir le BAC, il est déjà question de choisir vos études supérieures. Avant même d'avoir pu tenter de vous projeter, on vous demande déjà de choisir votre avenir.

### *Faire de votre passion pour le web votre future carrière, c'est possible !* **!!**<br>?<br>.

Par où commencer ? Comment savoir ce que l'on veut faire ? Quelles écoles ou cursus choisir quand on est passionné par le web ? La liste des questions que vous pouvez vous poser est longue.

Ce guide pratique est là pour vous accompagner et vous aider dans votre orientation. **Lorsqu'il s'agit d'orientation, personne n'a la bonne réponse pour vous.** 

SE POSER LES BONNES **OUESTIONS** 

### AVANT DE CHOISIR, PRENONS LE TEMPS DE RÉFLÉCHIR

Avant de foncer tête baissée, prenez le temps de réfléchir. Que vous ayez déjà une idée ou non, faire le point n'est pas inutile.

Pour bien choisir votre orientation, il est important de réfléchir sur vous. Qu'avez-vous envie de faire ? Quelles sont vos envies ? Quel domaine vous permettra de vous épanouir ?

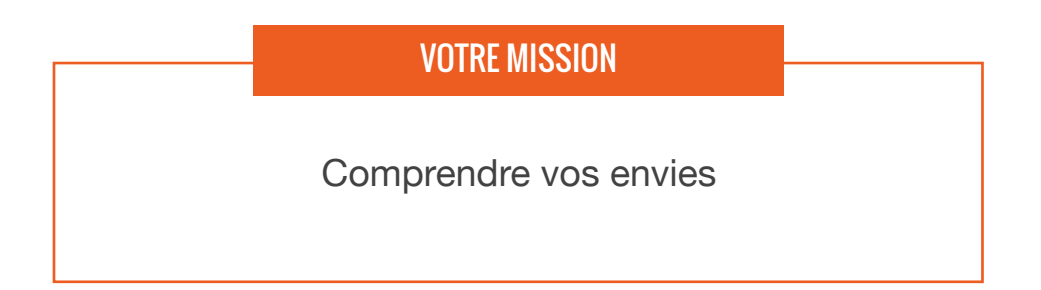

#### **1. Installez-vous**

L'idéal pour faire cet exercice : un papier et un crayon. Si vous le faites sur ordinateur, fermez toutes vos applications.

*Mettez votre smartphone dans le réfrigérateur (inutile à ce stade).*

#### **2. No limit !**

Dans chaque colonne, notez TOUT ce qui vous passe par la tête.

L'objectif est de fouiller, réfléchir, découvrir... Pas de restriction !

#### **3. Synthétisez**

Une fois rempli, observez les points communs, souligner les choses qui sont vraiment importantes pour vous, synthétisez en 3 mots chaque colonne...

Faites ressortir les pistes de recherche pour votre orientation.

Ce que vous aimez…

les maths le sport surfer sur internet faire des gateaux Inventer des projets

Ce que vous n'aimez pas...

ranger ma chambre la philo

les égoïstes

écrire sur papier

Ce que vous aimeriez faire...

travailler dans le web

apprendre à manager créer mon propre projet faire une application

## ORGANISER SES RECHERCHES

## LA JUNGLE DES ÉCOLES

Le champs des possibles est immense... Tellement immense que l'on ne sait plus par où commencer.

La solution est donc de partir à la pêche aux infos. Plus vous en récolterez, plus il sera facile de comprendre ce que vous souhaitez, le type d'écoles qui vous conviendra et celles où vous devez postuler.

VOTRE MISSION

Récoltez un max d'infos

#### **LA PROCÉDURE APB**

Le portail *Admission-Postbac.fr* est un incontournable dans votre démarche d'orientation. Attention : toutes les écoles ne sont pas dans la procédure APB !

→ *Ressource : [le portail APB](http://www.admission-postbac.fr), [Comprendre APB en 5 minutes](http://www.webschoolfactory.fr/admission-post-bac-comprendre-apb-en-5-minutes?utm_source=cat&utm_medium=pdf&utm_campaign=2015-guide-pratique-ecole-web)*

#### **VOTRE ENTOURAGE**

Discutez avec votre entourage. C'est souvent une première source pour trouver des idées et des retours d'expériences.

#### **LES SALONS & FORUMS**

Un occasion en or pour récolter un maximum d'informations sur une multitudes d'écoles en quelques heures seulement. Vous devez ressortir avec des brochures plein le sac :)

→ *[Ressources :](http://24h.orientation.com/) [Salons L'Etudian](http://www.letudiant.fr/etudes/salons.html)[t,](http://24h.orientation.com/) [Salons Studyrama](http://www.studyrama.com/salons/)[, 24h de](http://24h.orientation.com/)  l'orientation…* 

#### **LES MOTEURS DE RECHERCHE**

Le plus connu : Google. Amusez-vous à fouiller le web avec différentes recherches (ex : « classement école web », « école web à paris »…)

→ *Ressources : [Google](https://www.google.fr/), [Bing](http://www.bing.com/), [Yahoo](https://fr.yahoo.com/)…* 

#### **LES SITES SPÉCIALISÉS**

Ils vous sont dédiés et vous proposent de nombreux services : annuaires d'écoles, conseils, témoignages… Foncez !

→ *Ressources : [L'Etudiant](http://www.letudiant.fr/), [Studyrama](http://www.studyrama.com/), [Le Figaro Etudiant](http://etudiant.lefigaro.fr/), [digiSchool](http://www.digischool.fr/), [Orientation-Postbac.net…](http://orientation-postbac.net)*

#### **PAR OÙ COMMENCER**

Voyez large, intéressez-vous à tout. Lorsqu'il s'agit d'orientation, personne ne sait pour vous. Plus vous aurez récolter d'infos, plus il sera facile de déterminer ce qu'il vous faut.

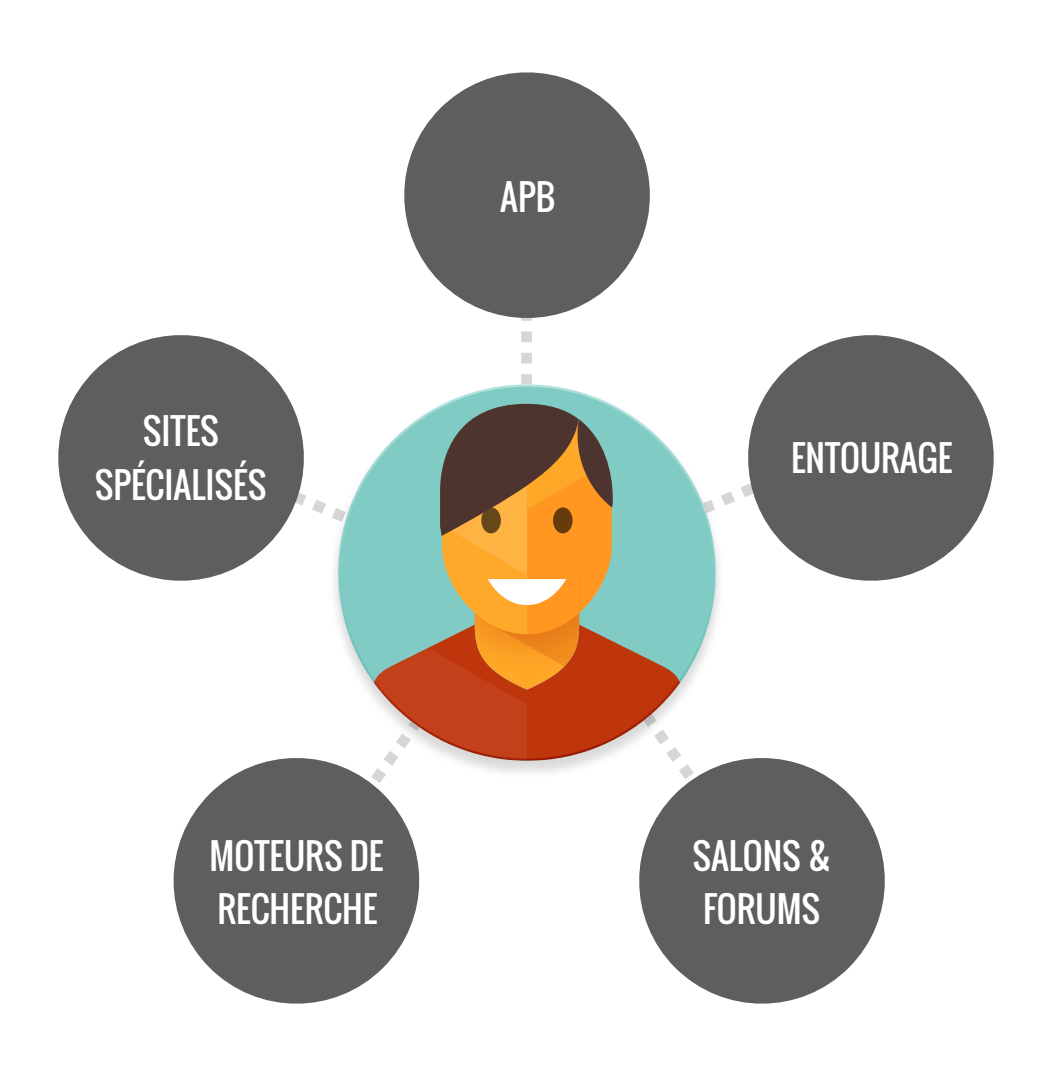

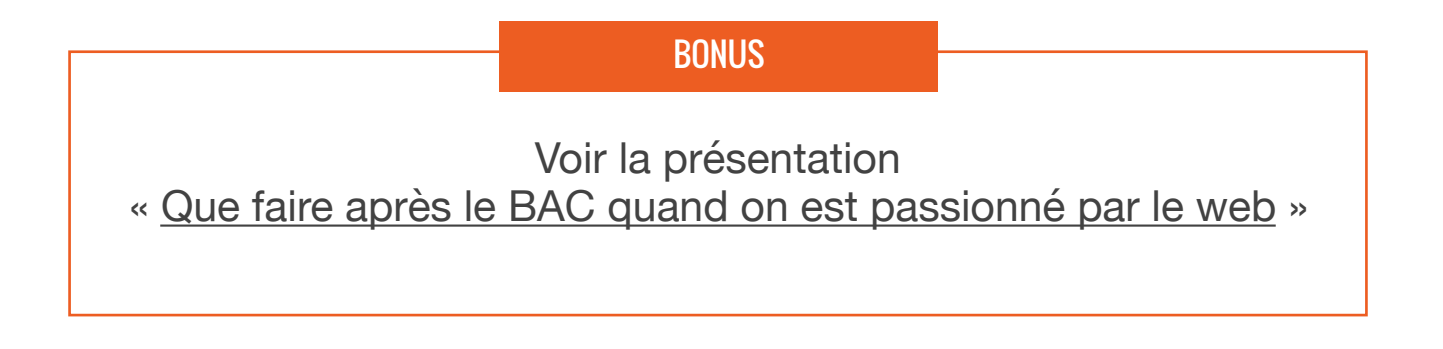

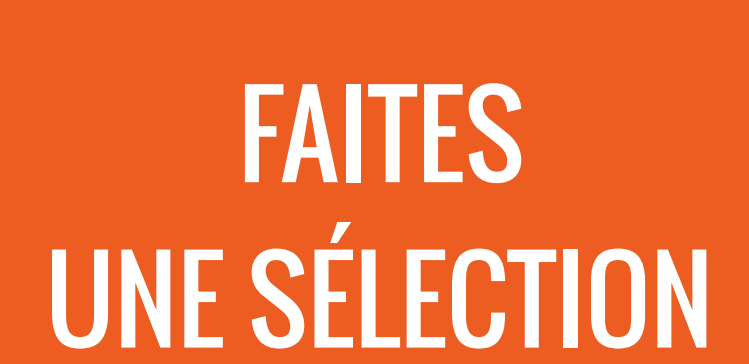

### C'EST VOUS LE MAITRE À BORD

A ce stade, vous en avez mangé de l'infos. Que faire maintenant ?

Il s'agit de faire une pré-sélection, d'établir une liste d'écoles favorites qui vous ont plu et sur lesquelles vous allez creuser davantage.

Motivation plein régime, vous êtes en bonne voie !

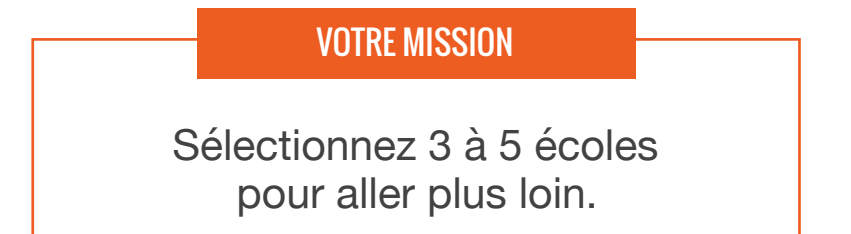

#### **1. CHOISISSEZ VOS 3 À 5 ÉCOLES FAVORITES**

En lisant la brochure de présentation, en consultant le programme de la formation ou suite à vos échanges avec les personnes de ces écoles, vous devriez être en mesure de sélectionner 3 à 5 écoles qui ont suscité votre intérêt.

Exemple de tableau de suivi

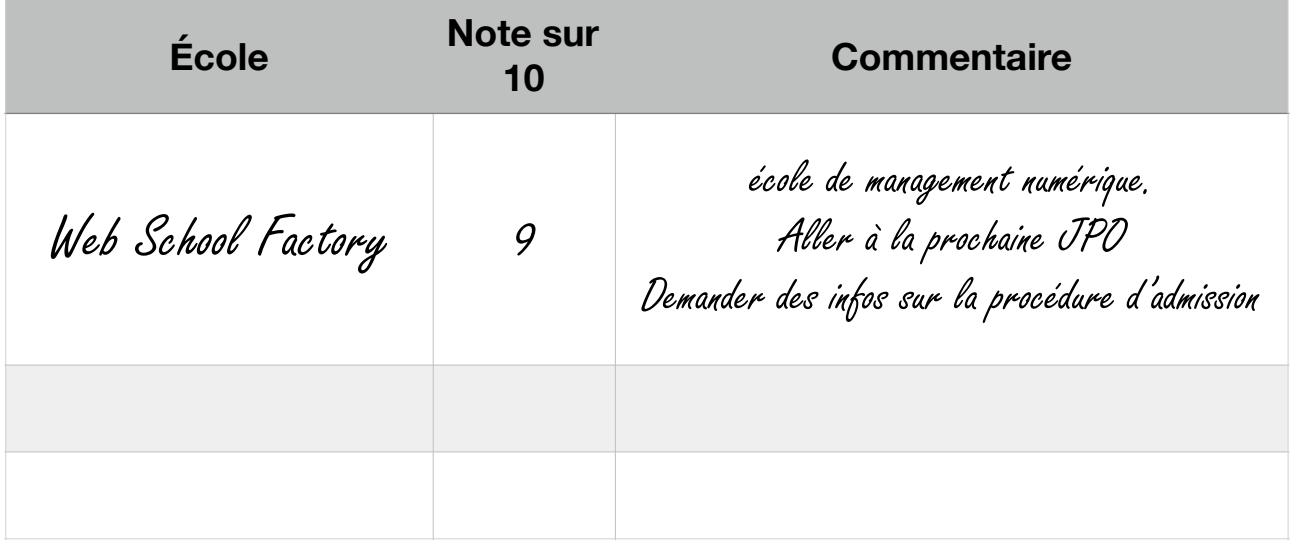

#### **2. ALLEZ PLUS LOIN**

Prochaines étapes pour en savoir plus sur les écoles sélectionnées :

- **- Vous rendre aux Portes Ouvertes** (découvrir les locaux, échanger avec les étudiants, poser vos questions…)
- **- Vous inscrire à la session d'admission / concours**  (démontrer votre motivation, découvrir autrement l'école et, à l'issue, savoir si vous pouvez intégrer celle-ci)
- **- Demander à être mis en relation avec un étudiant**

### Voir la présentation « [Comment bien choisir sa future école](http://www.webschoolfactory.fr/orientation-post-bac-comment-trouver-future-ecole-web?utm_source=cat&utm_medium=pdf&utm_campaign=2015-guide-pratique-ecole-web) » **BONUS**

#### **MÉMO**  LES QUESTIONS À POSER

Quels sont les différents cours dispensés? Y a-t-il des projets ? Quelles sont les périodes de stage? Peut-on faire de l'alternance ? Dans quelles entreprises les étudiants vont-ils ? Peut-on partir à l'étranger ? L'école nous accompagne-t-elle dans nos recherches ? Quels sont les débouchés ? Que font les étudiants à leur sortie de l'école? Quel est la moyenne des salaires des étudiants qui sortent? Comment peut-on intégrer l'école ? Quels sont les profils des étudiants qui intègrent l'école? A combien s'élèvent les frais de scolarité ? Le diplôme est-il reconnu par l'Etat ?

#### ASTUCE

LA question à poser aux étudiants actuelles des écoles :

Qu'est-ce que vous aimez et vous n'aimez pas dans votre école ?

## POSTULER DANS LES ÉCOLES

### ORIENTATION = APB + HORS APB

Pour postuler et tenter d'intégrer les écoles que vous souhaitez, deux solutions existent.

Soit l'école que vous demandez fait partie de la procédure APB. Au quel cas, il vous [faudra suivre la procédure sur admission](http://admission-postbac.fr)postbac.fr.

Soit l'école n'en fait pas partie et il vous faudra suivre la procédure d'admission mise en place par l'école.

#### **TOUTES LES ÉCOLES SONT-ELLES SUR APB ?**

Non. C'est souvent un piège dans lequel tombent les lycéens. Il est nécessaire de suivre la procédure APB pour un certain nombre d'écoles et formations (DUT, BTS, Licences, autres écoles post-bac…)

**MAIS**… Toutes les écoles ne sont pas sur APB !

EXEMPLE

Claire, 17 ans, hésite et souhaite intégrer soit un DUT MMI ou la Web School Factory.

La Web School Factory, école de management numérique, est Hors APB. Tandis que le DUT MMI fait partie de la procédure APB.

Claire doit donc :

- 1. Suivre la procédure APB pour postuler au DUT MMI
- 2. Suivre également la procédure d'admission de la Web School Factory (dossier de candidature + session d'admission)

#### **DATES DE LA PROCÉDURE APB**

2

3

4

**Du 20 janvier au 20 Mars** : Inscription et classement de vos voeux APB <sup>1</sup>

**Le 02 avril** : Date limite de confirmation et envoi de votre dossier papier

**Jusqu'au 31 mai** : Possibilité de modifier le classement de vos voeux

**À partir du 8 juin** : 3 phases de résultats et réponses des candidats

BONUS

Voir la présentation « [Comprendre APB en 5 minutes](http://www.webschoolfactory.fr/admission-post-bac-comprendre-apb-en-5-minutes?utm_source=cat&utm_medium=pdf&utm_campaign=2015-guide-pratique-ecole-web) »

### POUR CONCLURE

A travers ce guide pratique, nous espérons vous avoir aider à réfléchir sur vos envies, vous avoir donner des pistes de recherches et vous permettre de découvrir un maximum de possibilités qui s'offrent vous.

Choisir sa future école peut faire peur. Et si on voyez les choses différemment ? Maintenant, c'est vous qui décidez de ce que vous allez faire !

*Un guide proposé par*

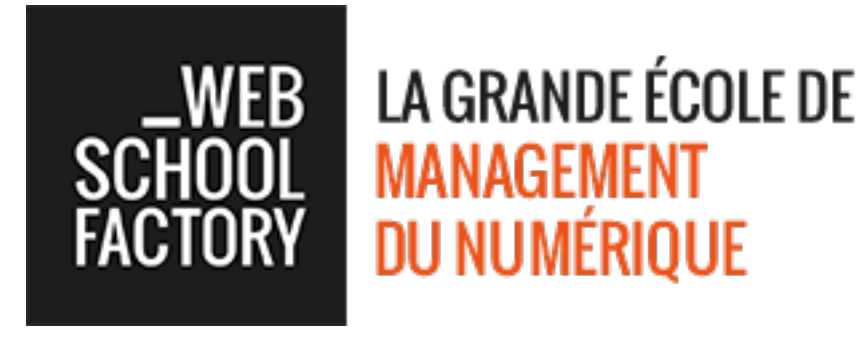

[EN SAVOIR PLUS](http://www.webschoolfactory.fr/?utm_source=cat&utm_medium=pdf&utm_campaign=2015-guide-pratique-ecole-web) →

*En partenariat avec*

**ORIENTATION** post bac